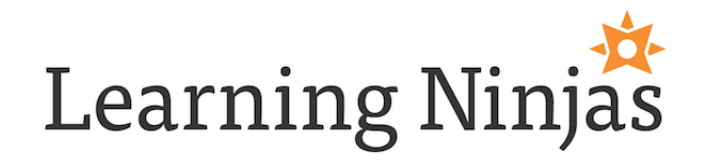

# ACCESSIBILITY PRIMER

## 10 EASY STEPS TO IMPROVE ACCESSIBILITY

- 1. Ask your audience for accessibility needs and to find testers.
- 2. Use ALT tags for images where the description adds to the content.
- 3. Perform a color blindness test.
- 4. Perform a grayscale contrast test.
- 5. Download a screen reader and test your content.
- 6. Use audio scripts or captioning.
- 7. Research disability types and population data.
- 8. Create guidelines for your team or organization.
- 9. Learn the accessibility features of your authoring tool(s).
- 10. Read stories and research about universal design principles.

## SIMPLE GUIDELINES TO GET STARTED:

**• Use the Twelve Lenses of Accessibility and Inclusion ([LINK](https://www.smashingmagazine.com/2018/04/designing-accessibility-inclusion/))**

These lenses are a great start to reviewing and checking your content to ensure a positive user experience for all.

#### • **Text is okay, and often solves a lot of problems.**

A well-designed text-based scenario will be better, and more accessible, than any gimmicky, flash interaction.

#### • **Research best practices.**

What are the top agencies and designers in the industry doing? If nothing, ask them why not!

#### • **Design with empathy.**

Would you be able to engage in this content if you were blind, deaf, had limited mobility, were color blind, or some other mild or major disability?

#### • **Create guidelines for developing accessible interactions.**

Just because you can create an interaction in an authoring tool, doesn't mean you should. Make sure it's an accessible interaction and serves a purpose for all of your audience.

### • **Understand the accessibility features of your authoring tool(s).**

Find more information in the authoring tool's Voluntary (VPAT)

- **Learn from other developers and how they create accessible content.** Visit the Articulate Heroes community, Captivate user groups, or Lectora forums for a start.
- **Give feedback to authoring tools and system vendors.**

We won't ever have better tools for developing and deploying accessible content if the vendors don't hear our messages. Share your stories. Share your frustrations.

- **Find people in your organization who are willing to test.** A call for testers with some form of disability will often result in a solid test group.
- **Use free online tools for level one testing.**

Resources listed below are free and easy. There's no reason to not use them.

• **Build time in for testing at multiple phases. Make it an integral part of your process.** Testing for color blindness and contrast can be done at the storyboard phase if graphics are generated. Interaction testing of prototypes early on is important.

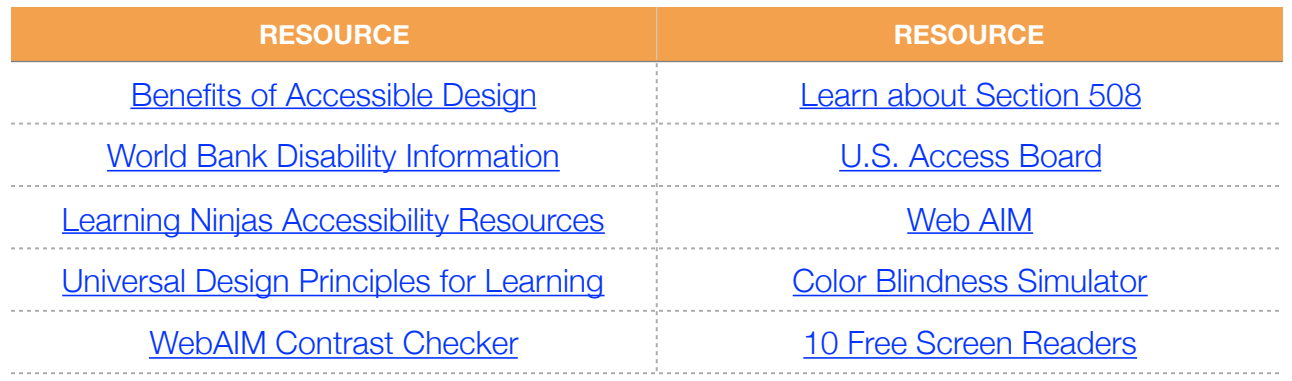

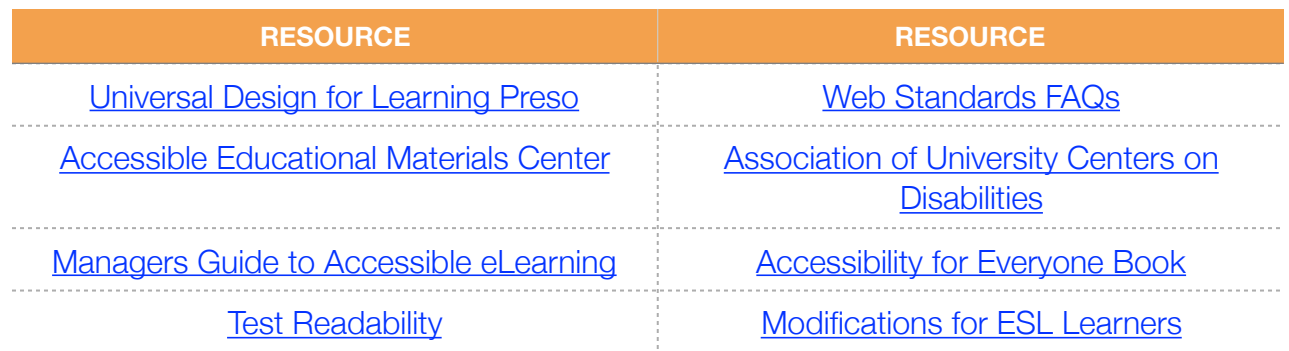

## WHO TO FOLLOW:

- Nick Floro
- Brian Dusablon
- Jane Bozarth
- Jean Marrapodi
- Derek Featherstone

Learning Ninjas **WWW.Learningninjas.com/accessibility** Brian Dusablon